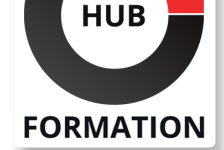

# **ET METIERS DE L'INFORMATIQUE**

# Formation Découverte informatique PC : Développer ses compétences digitales

préparation à l'examen DigComp

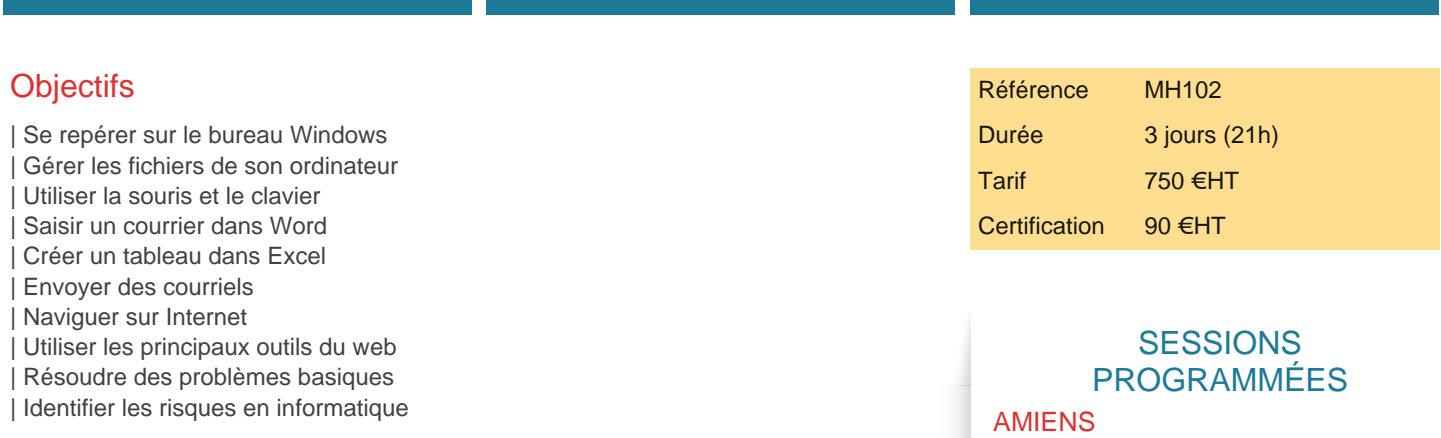

# Public

| Toute personne débutante en micro-informatique

# Prérequis

| Aucun

# Programme de la formation

#### **Présentation de la micro-informatique**

Comprendre le rôle d'un système d'exploitation comme Windows Différencier les différents types de logiciels : traitement de texte, tableur...

### **Prendre en main l'outil informatique**

| Le bureau de Windows 

| Lancer des programmes (menu Démarrer) 

| Gérer ses fenêtres Windows 

Manier la souris

| Être à l'aise dans l'utilisation du clavier (touches Ctrl, Shift, Alt Gr, Verrouillage majuscule...) 

| Arrêter, mettre en veille son ordinateur 

| Transférer des données depuis une clé USB, un smartphone

### **Créer ses documents avec Word**

Découvrir l'interface du logiciel (ruban, onglets...)

Saisir du texte

Corriger le texte saisi

Sélectionner du texte

Mettre en forme les caractères (couleur, taille...)

| Modifier l'alignement du texte (centrer, aligner à gauche...)

### **Créer un tableau avec Excel**

Saisir les données d'un tableau

| Insérer des formules de calcul simples (addition, multiplication...) 

Recopier une formule de calcul

| Mettre en forme son tableau (bordures, alignement du titre...) 

| Appliquer un format monétaire aux chiffres (euros)

 du 2 au 4 juin 2025 du 7 au 9 juillet 2025 du 15 au 17 septembre 2025 du 20 au 22 octobre 2025 du 17 au 19 novembre 2025

# **COMPIEGNE**

 du 2 au 4 juin 2025 du 7 au 9 juillet 2025 du 15 au 17 septembre 2025 du 20 au 22 octobre 2025

du 17 au 19 novembre 2025

# **CREIL**

 du 2 au 4 juin 2025 du 7 au 9 juillet 2025 du 15 au 17 septembre 2025 du 20 au 22 octobre 2025 du 17 au 19 novembre 2025

VOIR TOUTES LES DATES

- Ouvrir l'explorateur de Windows
- Trier les fichiers par nom, date...
- Retrouver un fichier
- | Créer, renommer, supprimer un dossier
- Déplacer ou copier des fichiers (vers une clé usb par exemple)
- | Supprimer des fichiers ou des dossiers
- Gérer la corbeille

### **Communiquer avec la messagerie Outlook**

| Envoyer des courriels avec ou sans options d'envoi (importance, accusé de réception...) 

- | Joindre des fichiers à un message
- Consulter ses messages, y répondre, les transférer
- | Trier et filtrer ses courriels
- | Créer des dossiers et y classer ses courriels
- Insérer une signature automatique
- | Gérer ses contacts

### **Naviguer sur Internet**

Présentation d'internet : les fournisseurs d'accès, les navigateurs

- Saisir l'adresse d'un site
- Se déplacer dans un site (liens hypertexte, page précédente, page d'accueil...)
- Utiliser les outils principaux : moteurs de recherche, recherche d'images, cartes, traducteur
- Créer et gérer ses favoris
- | Présentation du RGPD

### **Sécurité informatique**

- Sensibilisation sur les problèmes de sécurité sur le Web
- Protéger ses comptes avec des mots de passe efficaces
- Les cyber-attaques les plus courantes
- | Utilité d'un VPN

### **Résoudre des problèmes basiques**

- | Tester le débit de sa connexion
- Relancer la connexion
- | Comprendre les messages d'erreur sur Internet (erreurs 404, 500)
- | Identifier une erreur empêchant l'envoi d'un formulaire

# **Certification**

Cette formation prépare au passage de la certification suivante. N'hésitez pas à nous contacter pour toute information complémentaire.

# **TOSA DigComp**

L'examen TOSA se passe en centre agréé ou en ligne. Votre score (sur 1000) vous permettra de communiquer sur votre niveau de connaissances du logiciel.

| Durée : 1h15 45 questions de QCM et cas pratiques | Score minimum : 551 | Date d'enregistrement de la certification : 05/12/2024

# Méthode pédagogique

Chaque participant travaille sur un poste informatique qui lui est dédié. Un support de cours lui est remis soit en début soit en fin de cours. La théorie est complétée par des cas pratiques ou exercices corrigés et discutés avec le formateur. Le formateur projette une présentation pour animer la formation et reste disponible pour répondre à toutes les questions.

# Méthode d'évaluation

Tout au long de la formation, les exercices et mises en situation permettent de valider et contrôler les acquis du stagiaire. En fin de formation, le stagiaire complète un QCM d'auto-évaluation.

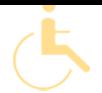

Les sessions de formation se déroulent sur des sites différents selon les villes ou les dates, merci de nous contacter pour vérifier l'accessibilité aux personnes à mobilité réduite.

Pour tout besoin spécifique (vue, audition...), veuillez nous contacter au 01 85 77 07 07.